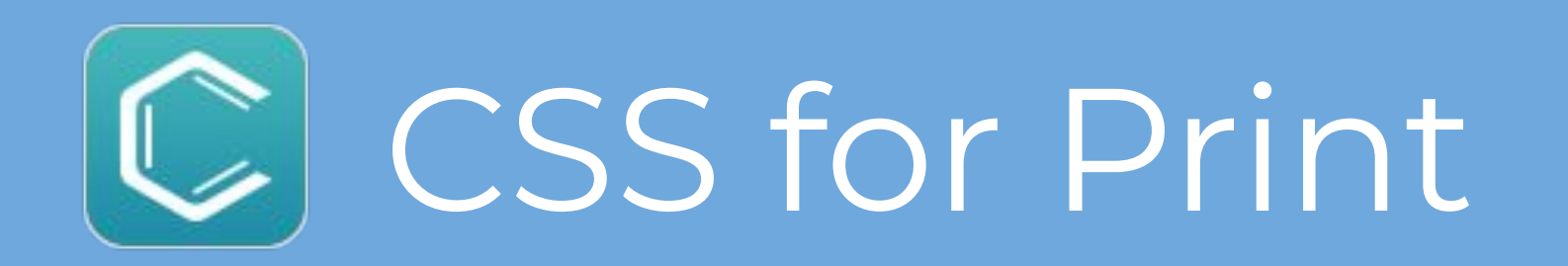

#### Cristian Talau

cristi\_talau@oxygenxml.com https://github.com/ctalau/

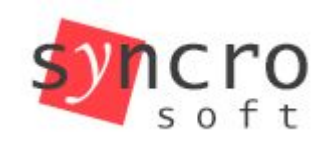

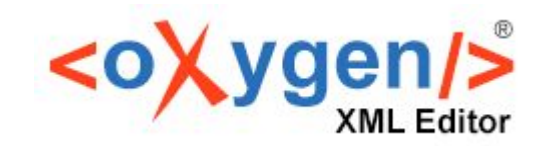

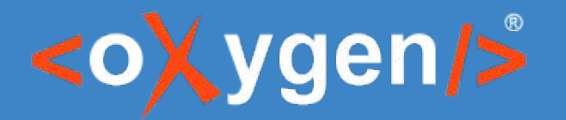

#### $U$ sing C $U$ sing C $\mathcal{L}$  to  $\mathcal{L}$  the PDF  $\mathcal{L}$  the PDF  $\mathcal{L}$  the PDF  $\mathcal{L}$ XMLPaper

### **Why CSS for print?**

- [Larger talent base](https://trends.google.com/trends/explore?geo=US&q=xsl-fo,css)
- Reuse design on Web and PDF => Brand consistency
- **Easier to customize**
- Better tools
- Proven publishing approach
	- Antenna House
	- Prince XML
	- DocRaptor

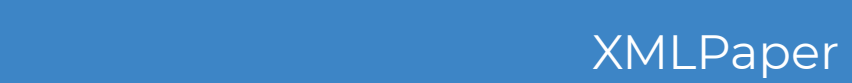

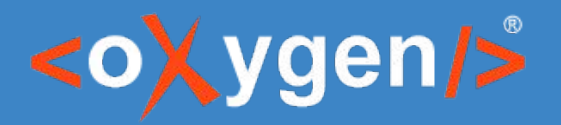

### **Why Chemistry as a processor?**

- **Bundled and free to use from Oxygen XML Editor** 
	- Commercial license to use from a script
- Works on any OS
- Responsive support team
- Uses Oxygen CSS extensions you already know
	- oxy\_xpath, -oxy-link, :before(n)
- **[Extensive documentation](https://www.oxygenxml.com/doc/versions/21.1/ug-pdf-css/topics/dcpp_the_customization_css.html)**

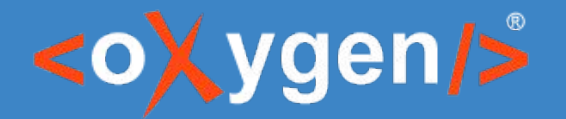

#### **Chemistry publishing architecture**

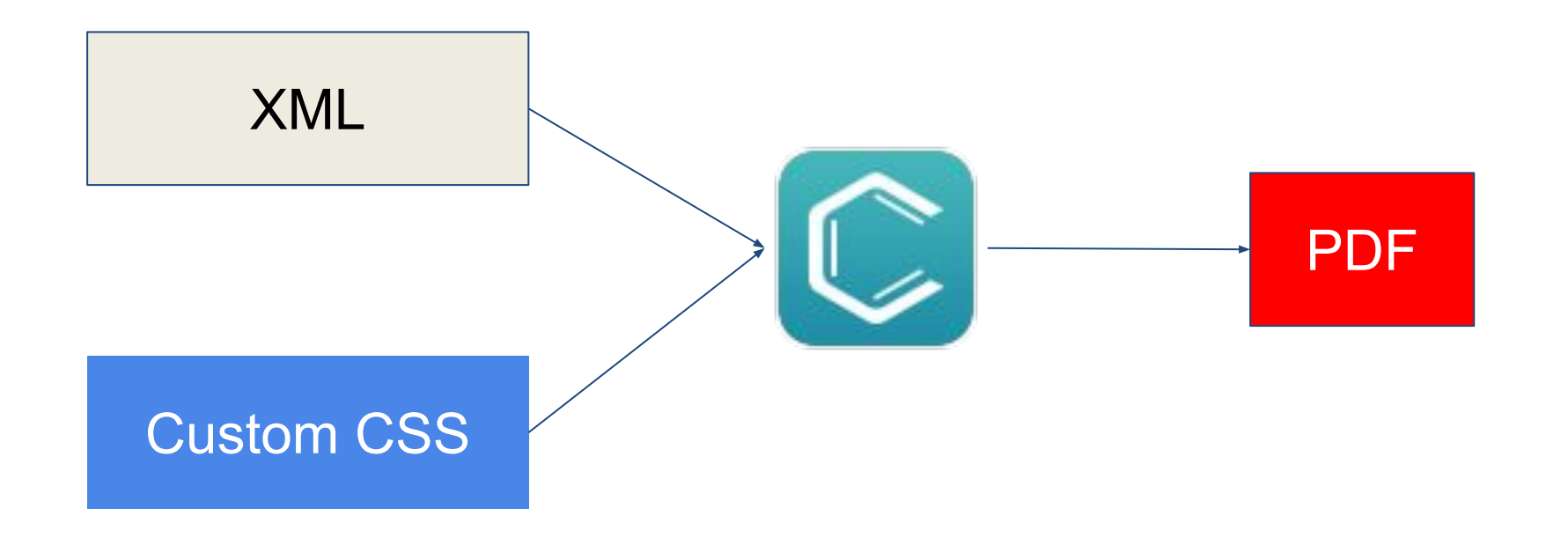

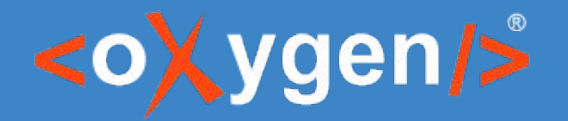

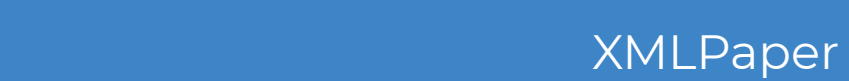

#### **HTML to PDF**

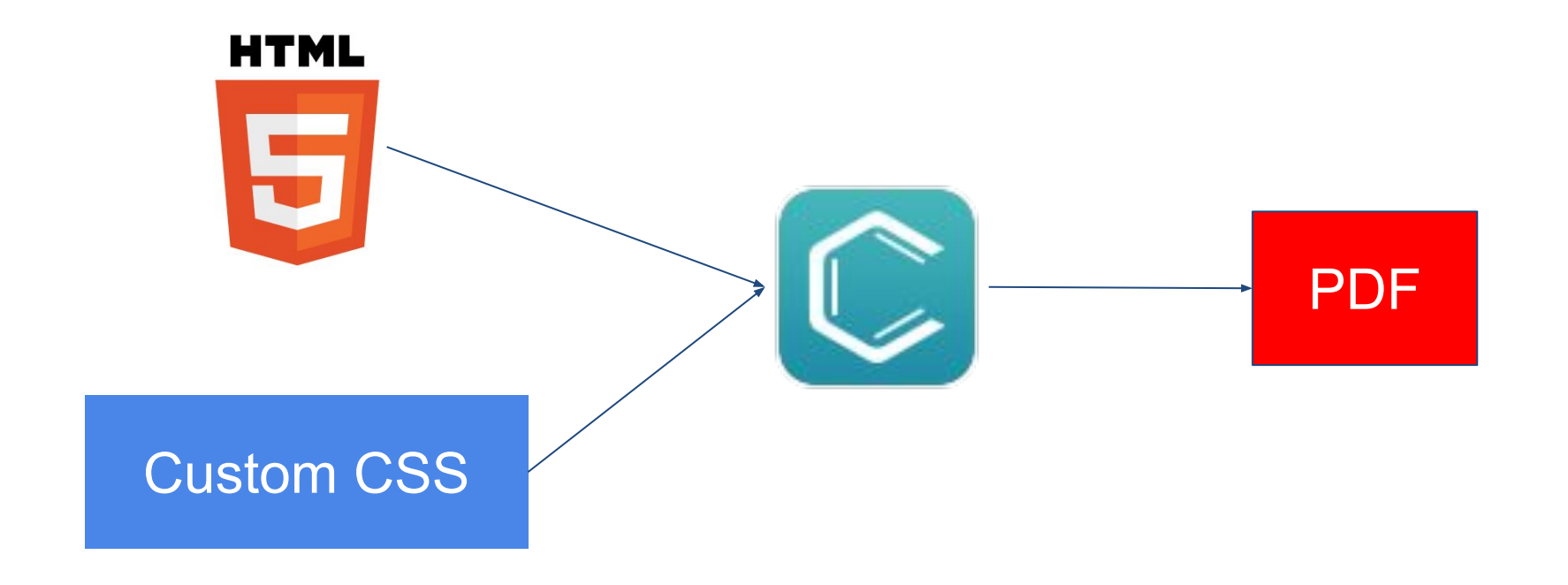

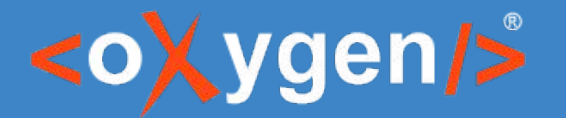

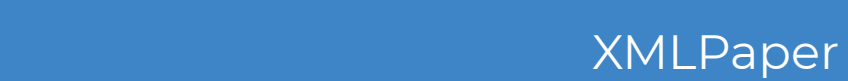

#### **Markdown to PDF**

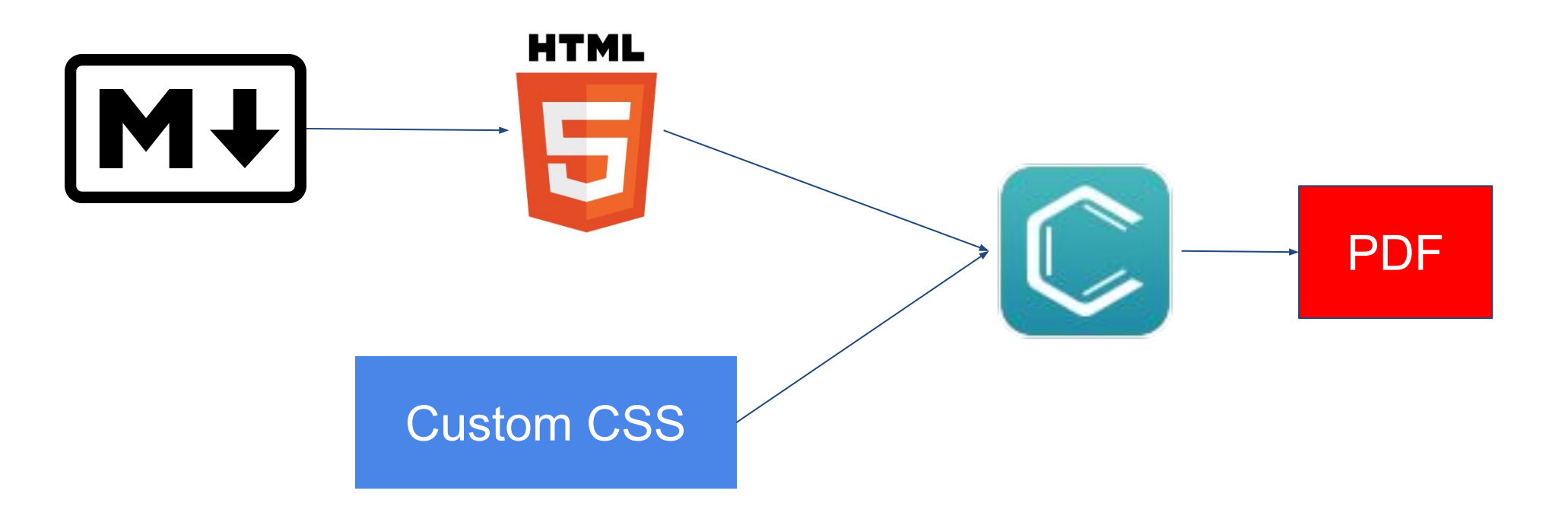

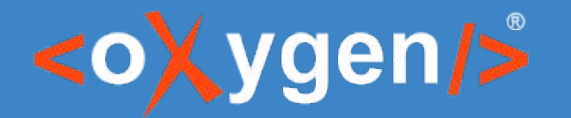

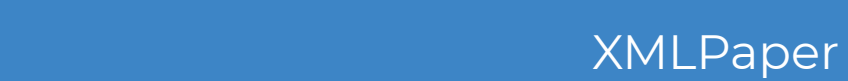

#### **Google Docs to PDF**

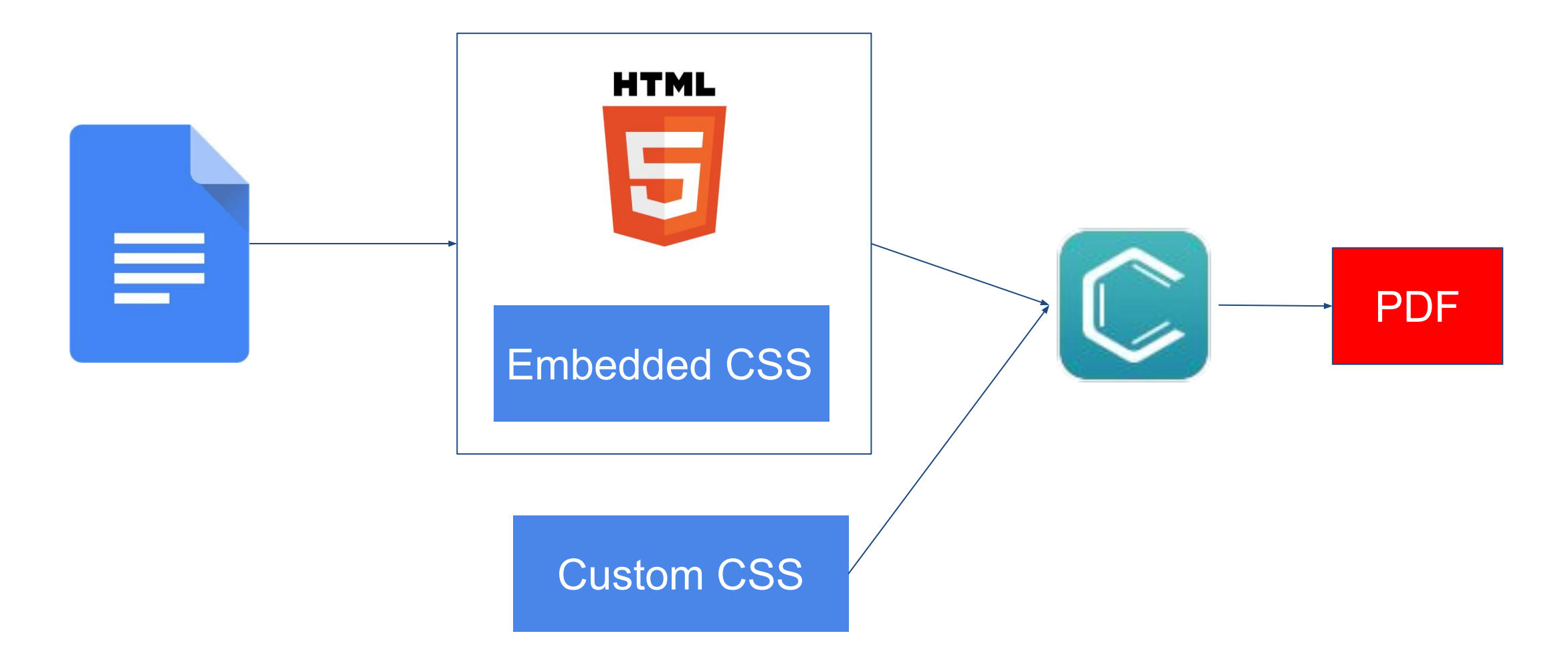

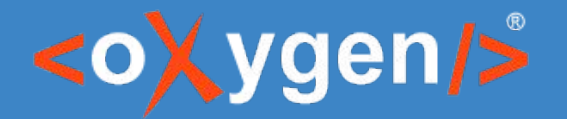

#### **DITA to PDF**

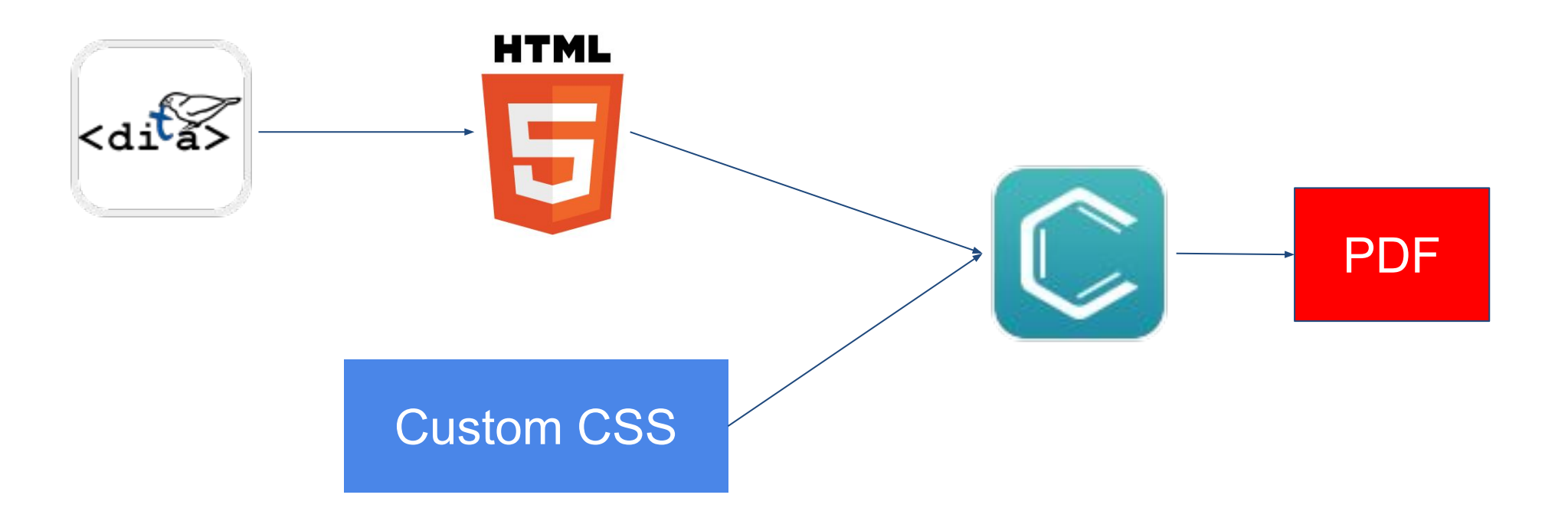

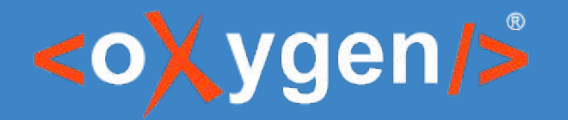

#### **DITA publishing architecture**

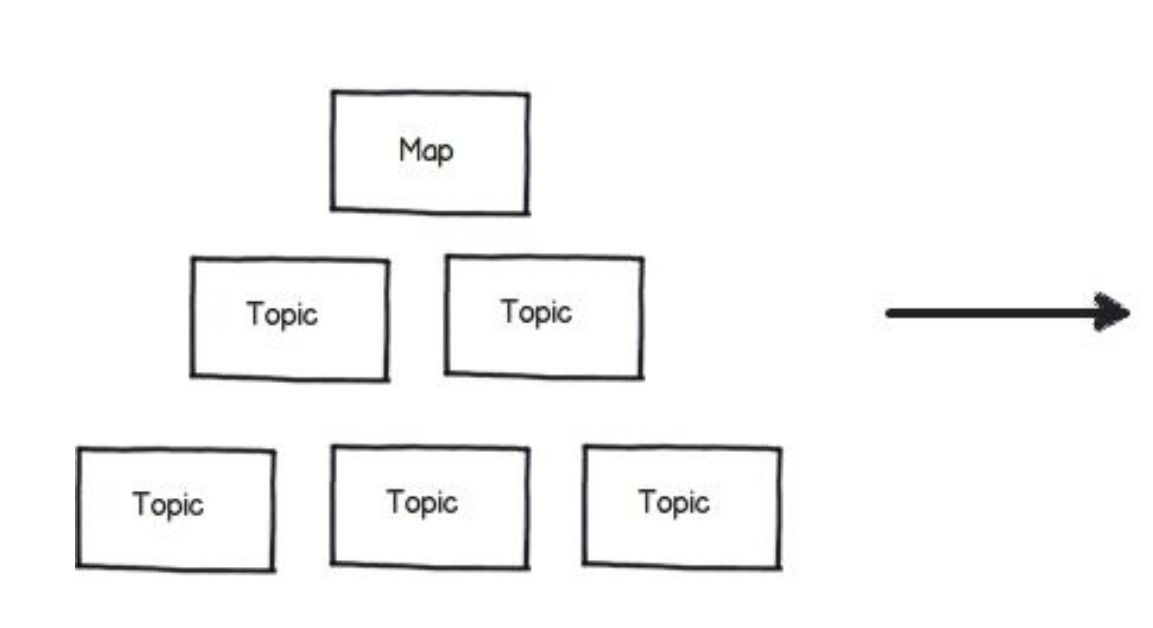

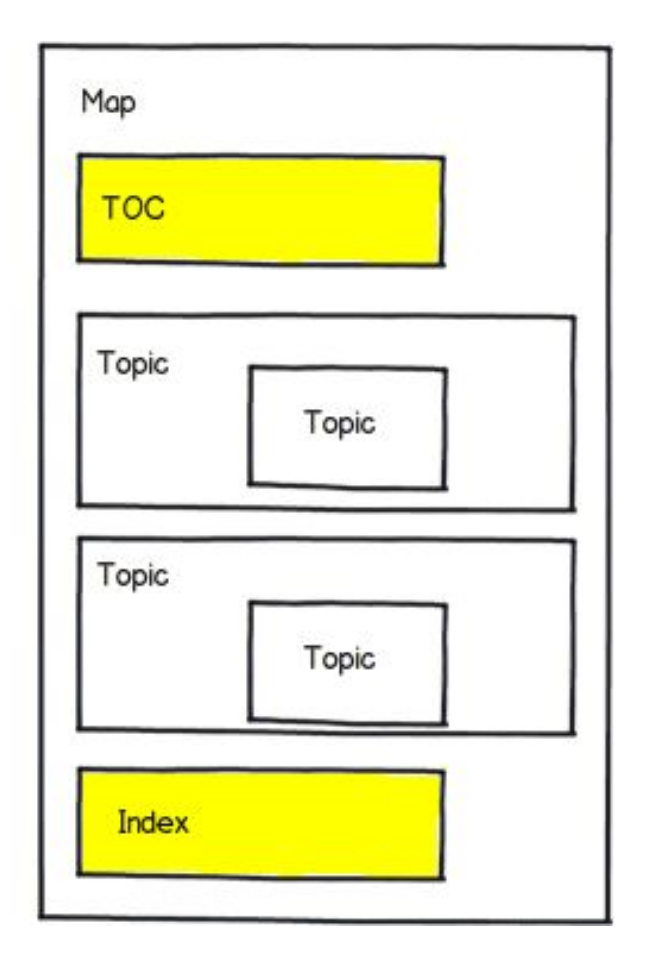

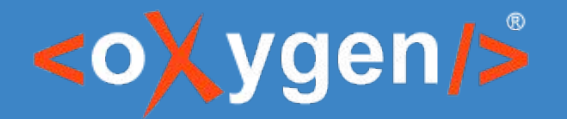

#### **DITA publishing architecture**

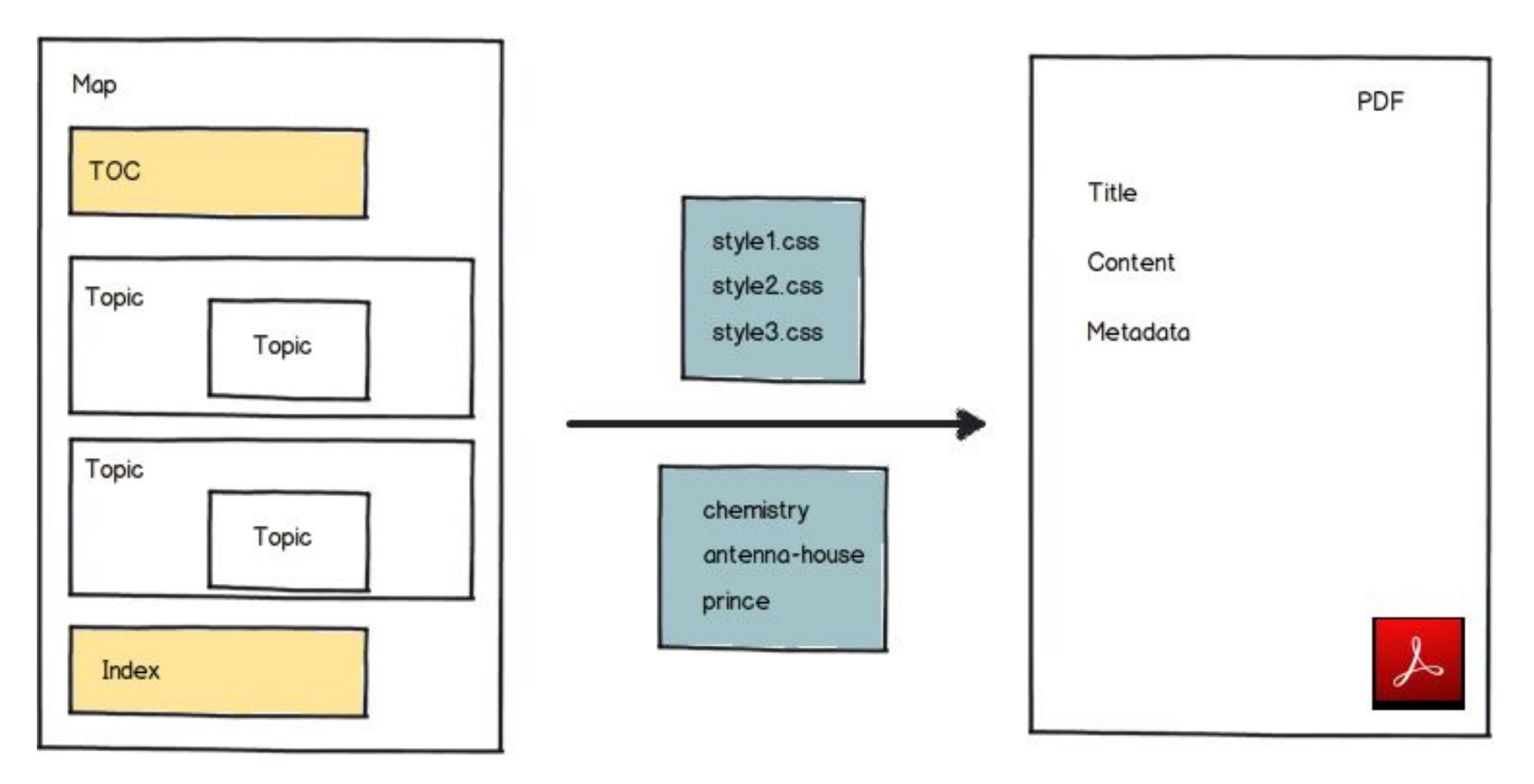

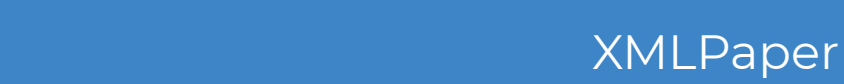

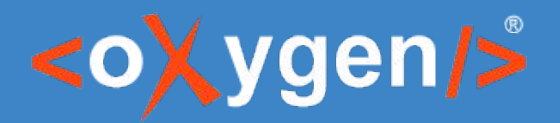

## **DITA publishing**

- Built-in support for:
	- Cover page
	- Front and back matter
	- Table of contents
	- List of figures
	- Index
- Publishing template
	- Uses CSS
	- Modular
	- Can be reused between projects
- Publish with change tracking information

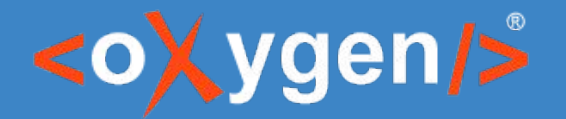

### **DITA publishing customization**

- Use browser CSS inspector
- Oxygen styles basket: <https://styles.oxygenxml.com/>

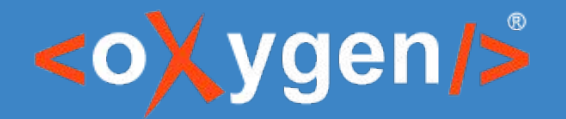

 $U$ sing C $U$ sing C $\mathcal{L}$  to  $\mathcal{L}$  the PDF  $\mathcal{L}$  the PDF  $\mathcal{L}$  the PDF  $\mathcal{L}$ XMLPaper

#### **Chemistry publishing architecture**

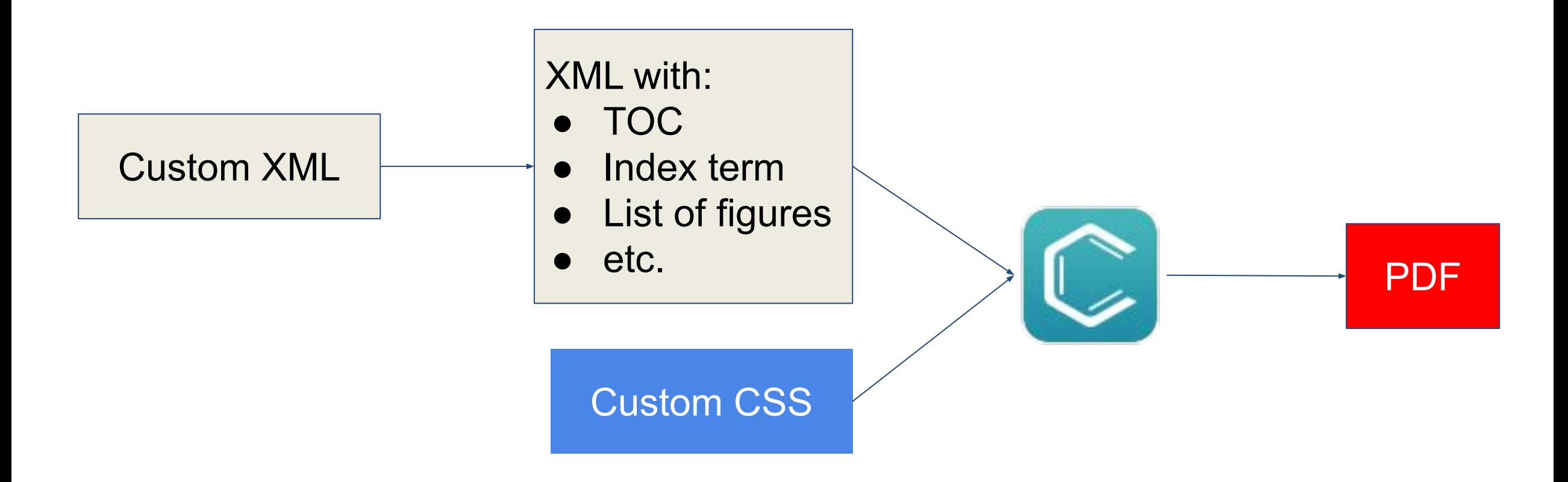

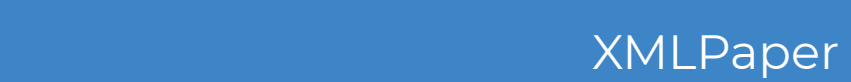

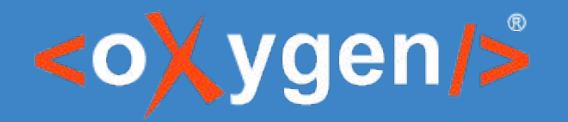

#### **3. Paged media specifics**

Publish with the editing CSS

- [TOC](https://chemistry-playground.herokuapp.com/?gist=6ce7243274ba4b930ffd16321428f34f), [Index page](https://chemistry-playground.herokuapp.com/?gist=5e9b5e47b22ae04b4e0b466a4ab20a78)
- [Cover page, Copyright page, page format](https://chemistry-playground.herokuapp.com/?gist=f99434ba9e3f7994c07a2098d46289bf),
- [Columns](https://chemistry-playground.herokuapp.com/?gist=6bb4b74e0fbcb0199e641998c1459d95), [margin boxes, numbering](https://chemistry-playground.herokuapp.com/?gist=d00974a534225c35864f1a844dd2d656)
- [Footnotes](https://chemistry-playground.herokuapp.com/?gist=c2c8f8bee4ebd9f9b2571cb8c8028d46)
- **Page breaks**
- **Bookmarks**
- **PDF Metadata**
- Params

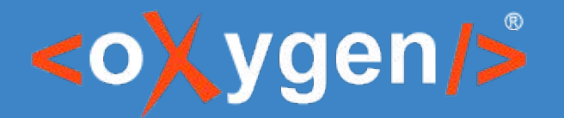

 $U$ sing C $U$ sing C $\mathcal{L}$  to  $\mathcal{L}$  the PDF  $\mathcal{L}$  the PDF  $\mathcal{L}$  the PDF  $\mathcal{L}$ XMLPaper

#### **3. Paged media specifics**

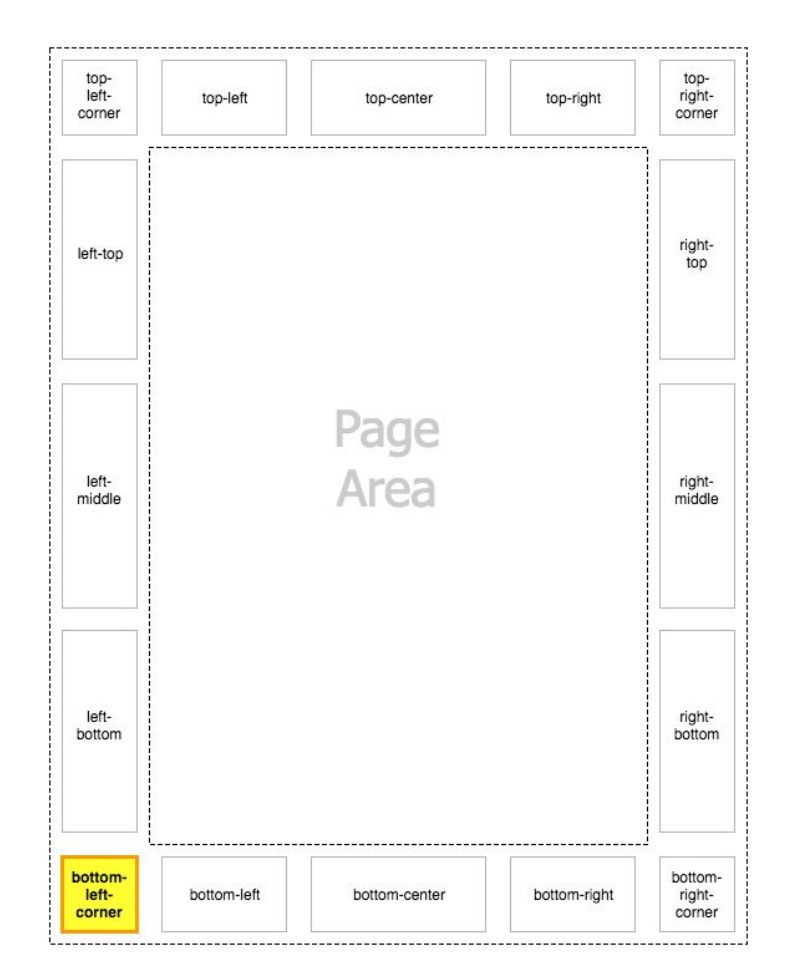

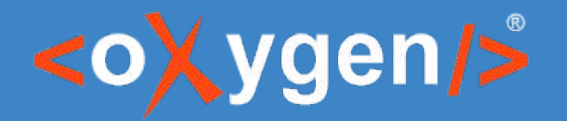

#### **Advanced customization**

Publish with the edit link

- Edit link for DITA: [xslfo.xsl](https://github.com/oxygenxml/dita-reviewer-links/blob/master/com.oxygenxml.editlink/xslfo.xsl)
- **Edit link positioning** 
	- Before topic
	- After title
	- After topic
	- Change it to an icon
- [https://chemistry-playground.herokuapp.com/?gist=863c781cf63166e24bd8](https://chemistry-playground.herokuapp.com/?gist=863c781cf63166e24bd8aa533a8a7b63) [aa533a8a7b63](https://chemistry-playground.herokuapp.com/?gist=863c781cf63166e24bd8aa533a8a7b63)

# THANK YOU!

#### **Any questions?**

Cristian Talau cristi\_talau@oxygenxml.com https://github.com/ctalau

© 2019 Syncro Soft SRL. All rights reserved.